#### Viherinventoinnit 2023

• Vasta kesällä 2024 tehdään viherinventointeja uuden ohjeen mukaan

#### Tiekuvaus-urakat Velhoon

- Urakka pitää perustaa Velhoon (muu urakka). Inventointitapahtumia ei tarvitse perustaa.
- 19.1.2023 pidettiin koulutus tiestötietojen inventoinneista Tievelhoon. Koulutus on tarkoitettu henkilöille, jotka osallistuvat tiestötietojen inventointiin tilaajan/toimittajan roolissa. Koulutuksen tallenne ja aineistot:
- https://ohje.velho.vaylapilvi.fi/tievelho/koulutukset-jatilaisuudet/inventointitietojen-hallinta-tievelhossa-koulutus-19-1-2023/
- https://ohje.velho.vaylapilvi.fi/tievelho/tietoprosessit/inventointitie tojen-hallinta/ ohjesivuilla on taulukoitu ne inventoinnit mistä tehdään urakka ja kussakin inventoinnissa pakolliset tiedot
- Kirjattava Velhoon läpinäkyvyyden ja eri inventointien seurannan takia, esim. tiekuvauksia voidaan tehdä eri inventointien yhteydessä. Tieto toimii myös menneen ja tulevan ohjelmoinnin tukena. Tiekuvapalvelussa em. inventointitietoa ei ole.

### Urakkakohtaiset tieosalistat esimerkiksi Tiekuvaus-urakan muodostamiseen

- Kilpailutustietojen latauspalvelu
- https://hoitourakka.vaylapilvi.fi/

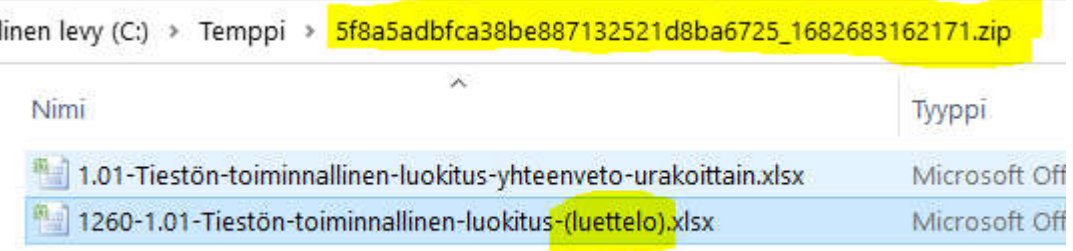

#### Toiminnallinen luokka –raporttia voi käyttää jos ei tarvitse käpyväyliä

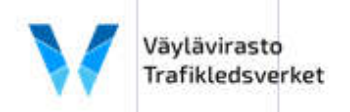

#### 1.01 Tiestön toiminnallinen luokitus (yhteenveto ja luettelo)

Raportti luotu: 13:46:03 03.05.2023

Valinnat: 2023-05-03, li 21-26

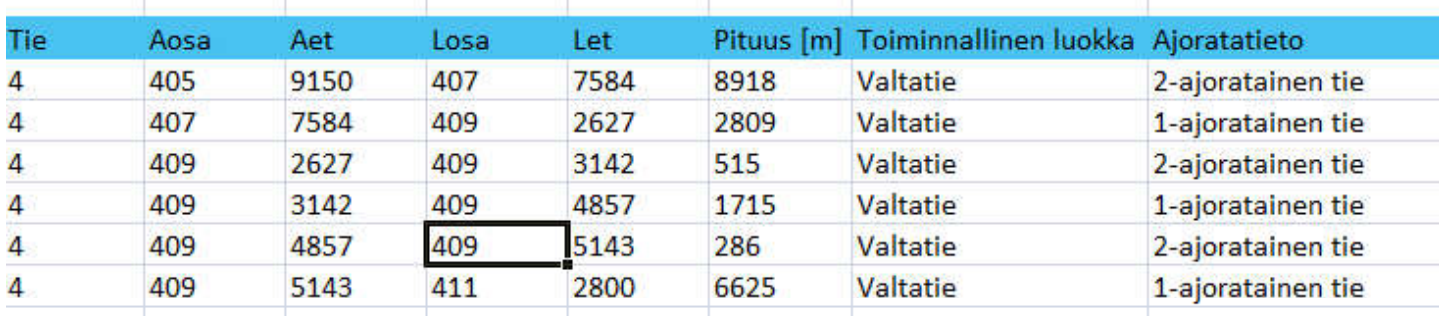

Käpyväylistä saa listan esim. Talvihoitoluokat -raportilta

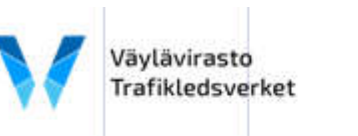

#### 1.04a Kävely- ja pyöräilyväylien talvihoitoluokat

Raportti luotu: 13:46:49 03.05.2023

Valinnat: 2023-05-03, li 21-26

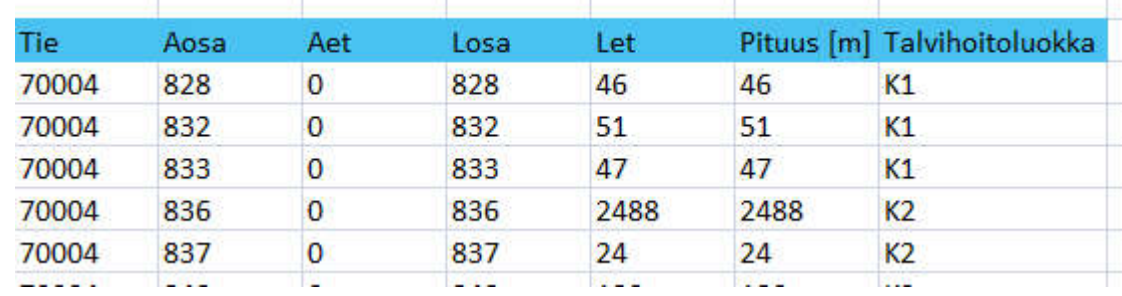

## Valaistustiedot:

- Keylight master-järjestelmä
- Tievelhoon mahdollisimman vähän tietoja, esim. lampunvaihtoja ei tarvitse ilmoittaa
- Tievelhon tietoja käytetään esim. turvallisuusanalyyseissä (tieto onko valaistusta/ei)
- Määritellään kohdeluokan sisältö uusiksi Väylän asiantuntijoiden kanssa
- Velhossa vain rakennusvuosi, omistaja ja hoitaja?
	- Keylightissä ei kuntien/yksityisen valaistuksia, niidenkin sijaintitieto tarvitaan
	- Keylight-integraatio?
	- Pylvästyyppi? (vaikuttaa turvallisuuteen)

### "Mistä tieto on Velhoon tullut?"

• Velhon tiekohdehaulla näkee kuka tiedon on Velhoon tuottanut ja milloin

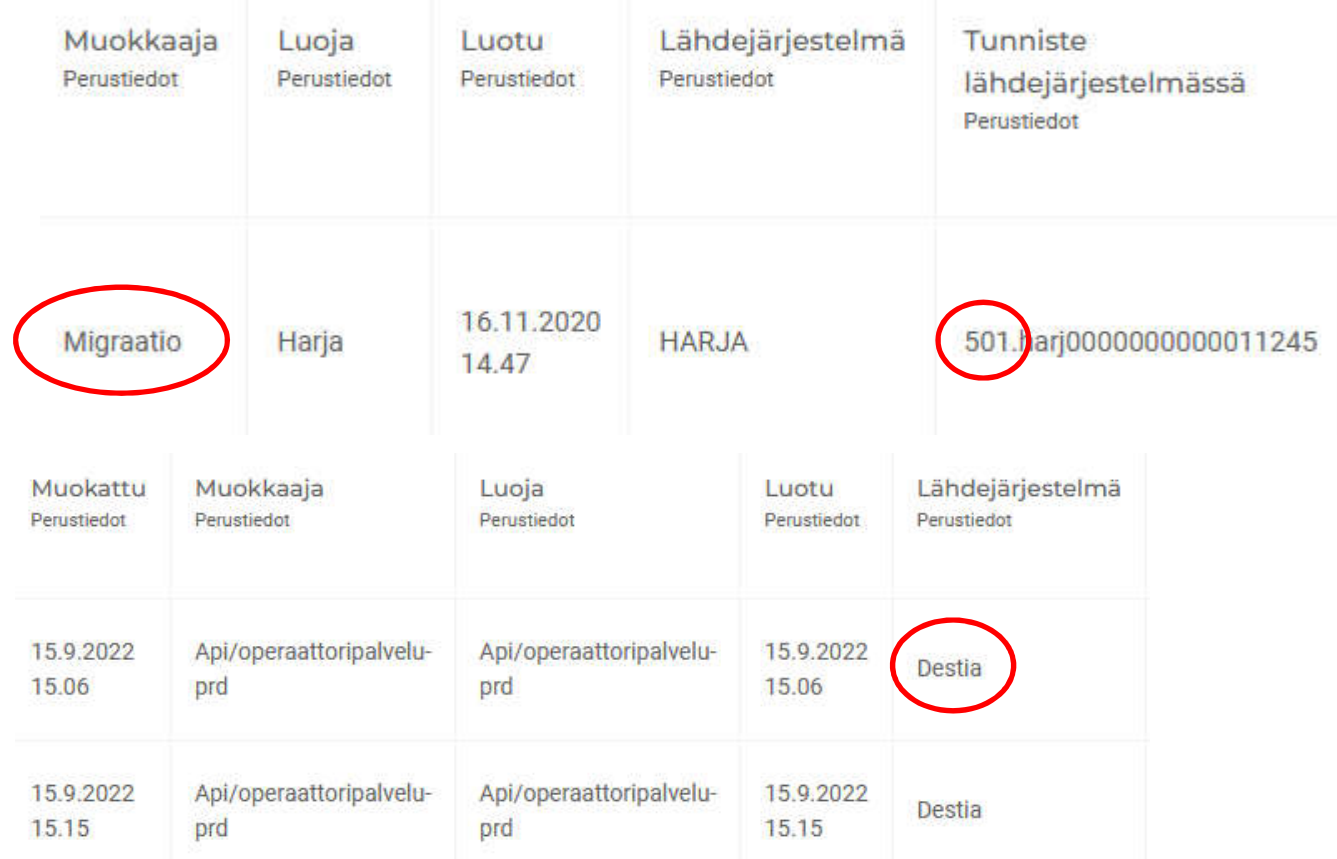

#### Tiealueen poikkileikkauksen leveystiedot

Miksi kohdeluokassa on tuplarivejä?

Tieto on kaistatasoista ja kaistatieto löytyy kun selaa tarpeeksi kauas oikealle..

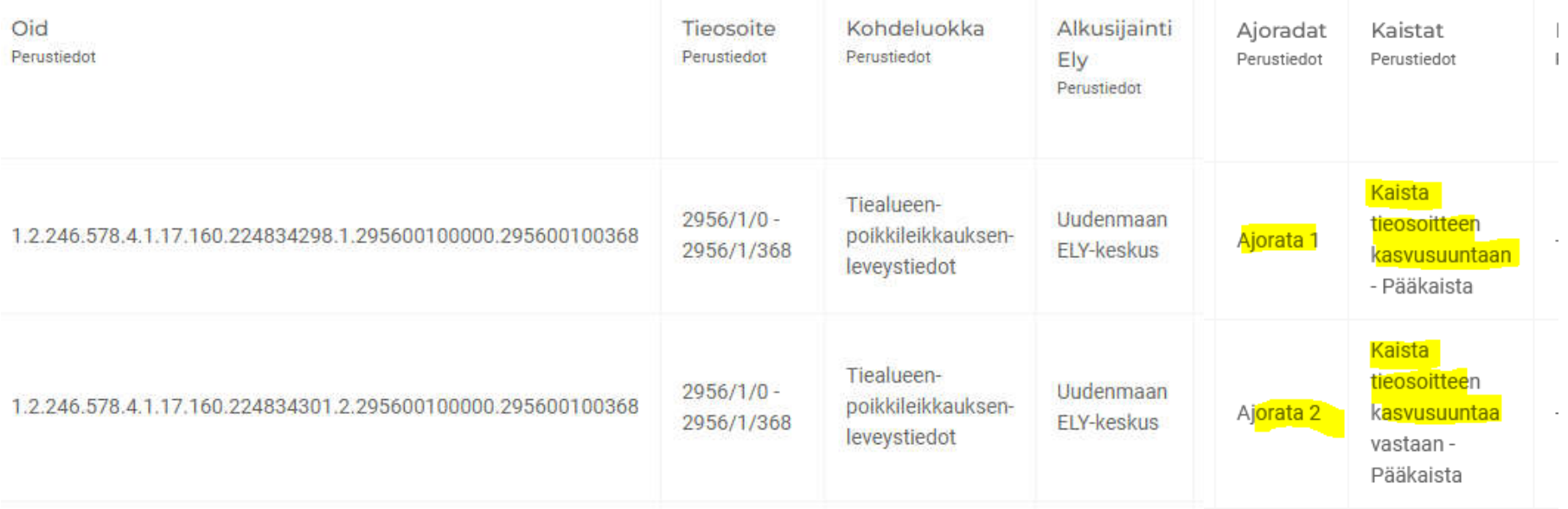

**HUOM: Tien ja ajoradan leveyttä ei Velhosta näe suoraan tällä hetkellä Päällystetyn tien leveys –raportti tulossa Kilpailutustietojen latauspalveluun!**

# Miksi Velhosta puuttuu hirviaitoja?

- Aidat kohdeluokkaan tuotiin alunperin sekä tierekisterin tl515 aidat että tl303 hirvivaroitustietolajin aidat.
- Tästä aiheutui kuitenkin se että suurin osa hirviaidoista oli tuplana Velhossa. Tämän vuoksi päädyttiin poistamaan hirvivaroitus-tietolajilta tulleet aidat Velhosta.
- Mikäli aitoja puuttuu Velhosta niin ELY voi ilmoittaa Velhoon ja käyttää vihjetietona tierekisterin hirvivaroitus-tietolajia

## Olen lähettänyt päivityspyynnön jo viimevuonna / kuukausia sitten, miksi sitä ei ole vieläkään viety Velhoon?

- Kaikkia kohdeluokkia pyritään päivittämään heti kun se on mahdollista. Teknisiä esteitä on Velhossa edelleen (esimerkiksi korjaus)
- Tieosoitemuutoskohteita ei voi viedä vielä Velhoon
- Tällä hetkellä operointia työllistää Velhon tekninen testaaminen ja tieosoitemuutosten sisäänluvun ja kriittisimpien kohdeluokkien päivitysten (esim. hoitoluokat ja urakat) valmistelu
- Tämän vuoksi esim. varusteiden päivityksissä on pitkä viive
- Työjonossa noin 1800 excel-tiedostoa
- Mitä huolellisemmin täytettyjä exceleitä operoinnille toimitetaan, sitä nopeammin kaikki päivitykset etenevät!

#### **Versioituvat ja ei-versioituvat kohdeluokat**

• Tievelhossa kohdeluokat on luokiteltu versioituviksi tai ei-versioituviksi

### Ei-versioituva kohdeluokka

- Ei-versioituvia kohdeluokkia ovat esimerkiksi luokitusrekisterin kohdeluokat esim. Toiminnallinen luokka tai Talvihoitoluokka
- Ei-versioituvien kohdeluokkien päivitys on samanlaista kuin oli tietolajien hallinta Tierekisterissä: **päivitykset ilmoitetaan tieosoitteella. OID:ja ei tarvitse ilmoittaa.** (Exceleissä ilmoitus on aina "uusi")
- **Tiedon elinkaarta hallitaan tiedon alku- ja loppupäivämäärillä**. Velho päättelee uuden kohteen **tieosoitteen perusteella "alle jäävien" kohteiden lakkauttamisen ja antaa näille loppupäivämäärän automaattisesti**.
- Mikäli ei-versioituva kohde lakkautetaan eikä tilalle tule uutta kohdetta, annetaan lakkautettavalle kohteelle päättymispäivämäärä ("lakkautus")
- Ei-versioituva kohde jää lakkauttamisenkin jälkeen Velhon tietosisältöön (historiaan) ja lakkauttamista nimitetään myös historioinniksi.
- Myös lakkautettuja kohteita voidaan tarkastella Velhossa kun tilannepäivämäärähaku saadaan toteutettua käyttöliittymään

### Versioituva kohdeluokka

- Versioituvia kohdeluokkia ovat **esim. Varusteet**. Versioituvia ovat myös esim. **urakat ja rajoitukset ja päätökset**.
- **Versioituvalla kohteella voi olla useita versioita riippuen siitä, kuinka sen ominaisuudet muuttuvat elinkaaren aikana**. **Mikä tahansa muutos kohteen ominaisuuksiin muodostaa uuden version**.
- Kohteita **päivitetään Velho-OID:n perusteella**
- **Saman kohteen eri versiot eivät voi olla ajallisesti päällekkäisiä,** eikä kahden peräkkäisen version välissä voi olla aikaa ilman mitään versiota.
- **Version voimassaoloaika ei voi ulottua kohteen voimassaoloajan (alkaen – päättyen) ulkopuolelle.** Versioituvaa kohdetta luotaessa **järjestelmä muodostaa kohteesta automaattisesti sen ensimmäisen version** kohteen voimassaoloajan alun (alkaen) perusteella**.** Viimeisen version päättymispäivämäärä muodostuu automaattisesti, kun kohteelle annetaan loppupäivämäärä.
- Kun TieVelhoon toteutetaan tilannepäivämäärähaku, voidaan Velhosta hakea aikarajausten mukaisia versioita kohteita.

#### Versioituva kohde, esimerkkinä rumpuputki

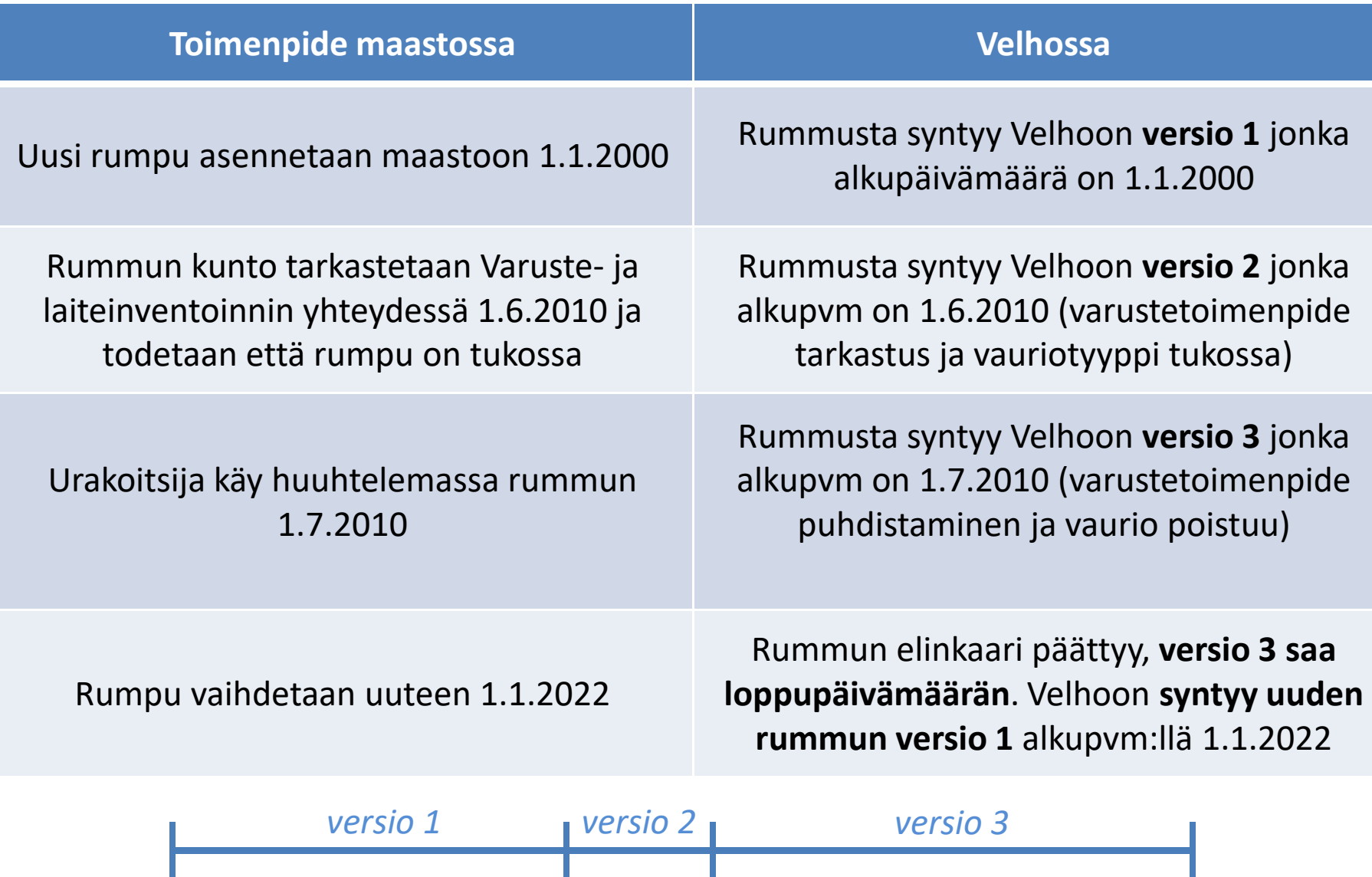

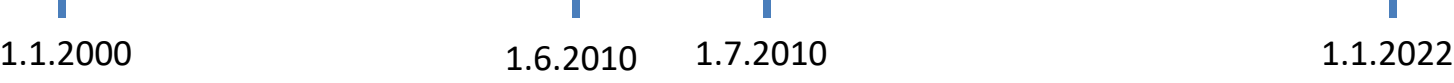

#### Miksi osa kohdeluokista on versioituvia?

- tarve tulee toiminnan ja omaisuuden hallinnasta
- mitä toimenpiteitä on tehty esim. varusteelle sen elinkaaren aikana
- voidaan seurata tieomaisuuden ikää ja elinkaarta
- ELY:ille tarkempaa tietoa suunnittelun ja seurannan tueksi
- urakoitsijoiden toimenpiteiden seurannan läpinäkyvyys
- kaikki tieto löytyy samasta paikasta ja on kaikkien käytettävissä